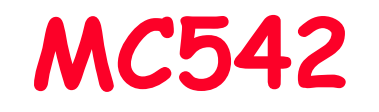

# Organização de Computadores Teoria e Prática

2006 Prof. Paulo Cesar Centoducatteducatte@ic.unicamp.brwww.ic.unicamp.br/~ducatte

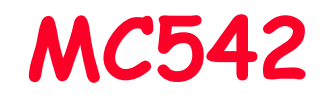

## Circuitos Lógicos

### Projeto de Circuitos Aritméticos com VHDL

## "Fundamentals of Digital Logic with VHDL Design" - (Capítulo 5)

MO4014.2

## Projeto de Circuitos Aritméticos com VHDL Sumário

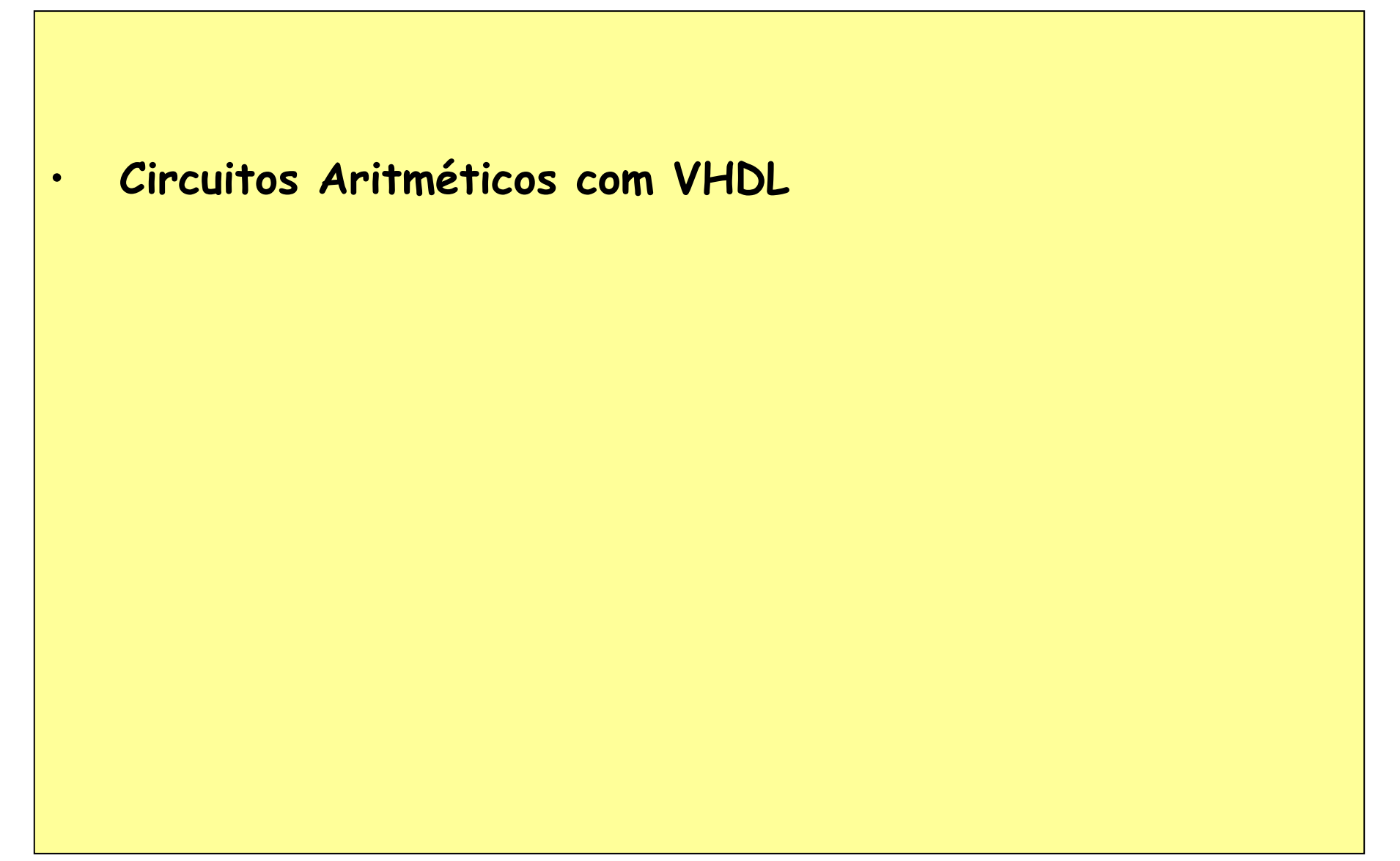

## Full-Adder

**LIBRARY ieee ;USE ieee.std\_logic\_1164.all ;**

```
ENTITY fulladd IS
PORT ( Cin, x, y : IN STD_LOGIC ;
s, Cout : OUT STD_LOGIC ) ;END fulladd ;
```
**ARCHITECTURE LogicFunc OF fulladd ISBEGIN**

```

s <= x XOR y XOR Cin ;Cout <= (x AND y) OR (Cin AND x) OR (Cin AND y) ;END LogicFunc ;
```
## Somador de 4 bits

```
MO401LIBRARY ieee ;
USE ieee.std_logic_1164.all ;ENTITY adder4 ISPORT ( Cin : IN STD LOGIC ;
           x3, x2, x1, x0 : IN STD_LOGIC ;

y3, y2, y1, y0 : IN STD_LOGIC ;
s3, s2, s1, s0 : OUT STD_LOGIC ;
Cout : OUT STD_LOGIC ) ;
END adder4 ;ARCHITECTURE Structure OF adder4 IS
SIGNAL c1, c2, c3 : STD_LOGIC ;COMPONENT fulladd
PORT ( Cin, x, y : IN STD_LOGIC ;
s, Cout : OUT STD_LOGIC ) ;
    END COMPONENT ;BEGIN
stage0: fulladd PORT MAP ( Cin, x0, y0, s0, c1 ) ;
    stage1: fulladd PORT MAP ( c1, x1, y1, s1, c2 ) ;
    stage2: fulladd PORT MAP ( c2, x2, y2, s2, c3 ) ;
   stage3: fulladd PORT MAP ( 
           Cin => c3, Cout => Cout, x = > x3, y = > y3, s = > s3);
END Structure ;
```
## Uso de Package

**LIBRARY ieee ;USE ieee.std\_logic\_1164.all ;**

**PACKAGE fulladd\_package ISCOMPONENT fulladd PORT ( Cin, x, y : IN STD\_LOGIC ; s, Cout : OUT STD\_LOGIC ) ;END COMPONENT ;END fulladd\_package ;**

## Uso de Package (cont.)

```
LIBRARY ieee ;
USE ieee.std logic 1164.all ;

USE work.fulladd_package.all ;
```

```
ENTITY adder4 ISPORT (Cin : IN STD LOGIC ;
       x3, x2, x1, x0 : IN STD_LOGIC ;
y3, y2, y1, y0 : IN STD_LOGIC ;
s3, s2, s1, s0 : OUT STD_LOGIC ;
Cout : OUT STD_LOGIC ) ;
END adder4 ;ARCHITECTURE Structure OF adder4 ISSIGNAL c1, c2, c3 : STD_LOGIC ;BEGIN
stage0: fulladd PORT MAP ( Cin, x0, y0, s0, c1 ) ;
  stage1: fulladd PORT MAP ( c1, x1, y1, s1, c2 ) ;
  stage2: fulladd PORT MAP ( c2, x2, y2, s2, c3 ) ;
  stage3: fulladd PORT MAP ( 
       Cin => c3, Cout => Cout, x = x \ge x3, y = x \ge y3, s = x \ge 3);
END Structure ;
```
#### STD\_LOGIC\_VECTOR

```
LIBRARY ieee ;
USE ieee.std_logic_1164.all ;

USE work.fulladd_package.all ;
ENTITY adder4 IS
PORT (Cin : IN STD_LOGIC ;
              X, Y : IN STD_LOGIC_VECTOR(3 DOWNTO 0) ;
S : OUT STD_LOGIC_VECTOR(3 DOWNTO 0) ;Cout : OUT STD LOGIC ) ;
END adder4 ;ARCHITECTURE Structure OF adder4 IS
SIGNAL C : STD_LOGIC_VECTOR(1 TO 3) ;BEGINstage0: fulladd PORT MAP ( Cin, X(0), Y(0), S(0), C(1) ) ;
        stage1: fulladd PORT MAP ( C(1), X(1), Y(1), S(1), C(2) ) ;
        stage2: fulladd PORT MAP ( C(2), X(2), Y(2), S(2), C(3) ) ;
        stage3: fulladd PORT MAP ( C(3), X(3), Y(3), S(3), Cout ) ;
END Structure ;
```
### STD\_LOGIC\_VECTOR

```
LIBRARY ieee ;
USE ieee.std_logic_1164.all ;
USE ieee.std_logic_signed.all ;ENTITY adder16 IS
PORT ( X, Y : IN STD_LOGIC_VECTOR(15 DOWNTO 0) ;
        S : OUT STD_LOGIC_VECTOR(15 DOWNTO 0) ) ;END adder16 ;
```
ARCHITECTURE Behavior OF adder16 IS BEGIN

S <= X + Y ;

END Behavior ;

#### Perde-se o acesso ao Cout

```
LIBRARY ieee ;
USE ieee.std_logic_1164.all ;

USE ieee.std_logic_signed.all ;
ENTITY adder16 IS
PORT (Cin : IN STD_LOGIC ;
       X, Y : IN STD_LOGIC_VECTOR(15 DOWNTO 0) ;
S : OUT STD_LOGIC_VECTOR(15 DOWNTO 0) ;Cout, Overflow : OUT STD_LOGIC);
END adder16 ;ARCHITECTURE Behavior OF adder16 IS 
SIGNAL Sum : STD_LOGIC_VECTOR(16 DOWNTO 0) ;BEGINSum <= ('0' & X) + Y + Cin ;
 S <= Sum(15 DOWNTO 0) ;Cout \le Sum(16) ;
 Overflow <= Sum(16) XOR X(15) XOR Y(15) XOR Sum(15) ;END Behavior ;
```

```
LIBRARY ieee ;
USE ieee.std_logic_1164.all ;

USE ieee.std_logic_arith.all ;ENTITY adder16 ISPORT ( Cin : IN STD_LOGIC ;
       X, Y : IN SIGNED(15 DOWNTO 0) ;
S : OUT SIGNED(15 DOWNTO 0) ;Cout, Overflow : OUT STD_LOGIC ) ;END adder16 ;ARCHITECTURE Behavior OF adder16 IS 
SIGNAL Sum : SIGNED(16 DOWNTO 0) ;BEGIN
Sum <= ('0' & X) + Y + Cin ;
  S \leq Sum(15 DOWNTO 0) ;
  Cout \le Sum(16) ;
  Overflow <= Sum(16) XOR X(15) XOR Y(15) XOR Sum(15) ;END Behavior ;
```
INTEGER

ENTITY adder16 IS PORT (X, Y : IN INTEGER RANGE -32768 TO 32767 ; S : OUT INTEGER RANGE -32768 TO 32767 ) ; END adder16 ;

ARCHITECTURE Behavior OF adder16 IS BEGIN

S <= X + Y ;

END Behavior ;